# commons-api Documentation

mySociety

Feb 15, 2019

## Contents:

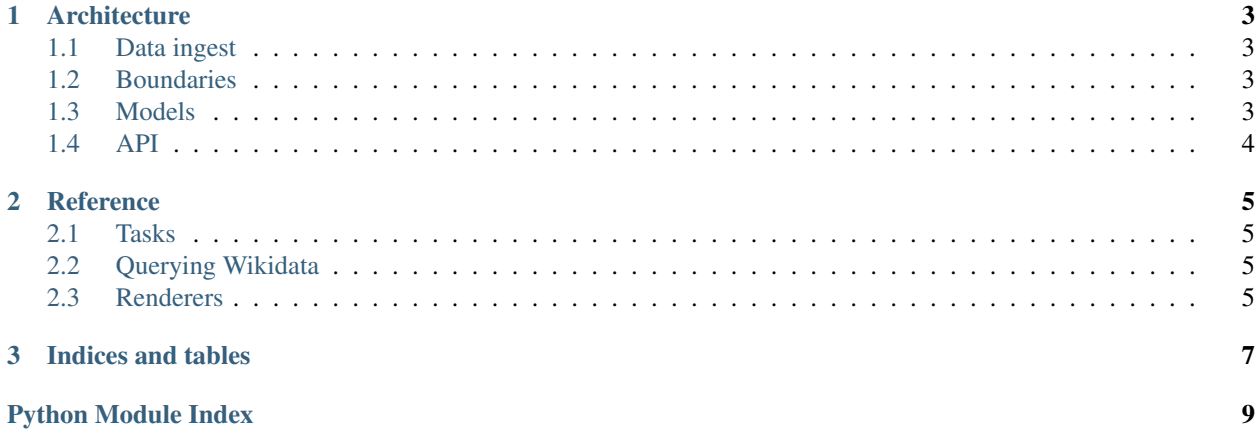

commons-api provides a view onto democracy data maintained in Wikidata.

It periodically pulls in data using SPARQL queries against the [Wikidata Query Service \(WDQS\),](https://query.wikidata.org/) run as [celery](https://docs.celeryproject.org/) tasks. Data are stored using the Django ORM, and exposed through views and templates, and a [django-rest-framework](https://www.django-rest-framework.org/) API.

## CHAPTER 1

#### **Architecture**

#### <span id="page-6-1"></span><span id="page-6-0"></span>**1.1 Data ingest**

Data are pulled in with a number of celery tasks, listed at *[Updating from Wikidata](#page-8-4)*.

#### <span id="page-6-2"></span>**1.2 Boundaries**

commons-api embeds [represent-boundaries](https://represent.poplus.org/) for storing boundary data. Boundaries are pulled in using celery tasks from two sources:

- boundaries/ directories in proto-commons repositories
- GeoShapes (linked with wdt:P3896 properties in Wikidata) from Wikimedia Commons

Represent Boundaries has two models, boundaries.models.BoundarySet and boundaries.models. Boundary. For boundaries sourced from proto-commons repositories, each shapefile is mapped to its own BoundarySet. Commons geoshapes have a boundaries.models.BoundarySet per source URL, and so have a single boundaries.models.Boundary per boundaries.models.BoundarySet.

The represent-boundaries views are included in commons\_api.urls.urlpatterns at /boundary-sets/ and /boundaries/.

#### <span id="page-6-3"></span>**1.3 Models**

Models representing Wikidata items all subclass commons api.wikidata.models.WikidataItem, which implements common functionality around labels, links to Wikipedia, etc. Wikidata IDs are used as primary keys.

Some models are timebound, i.e. they potentially have start/inception and end/dissolution dates in Wikidata. These subclass commons api.wikidata.models.Timebound.

Some Wikidata IDs will have representations in different models, e.g. Andorra is both a commons\_api. wikidata.models.Country and an commons\_api.wikidata.models.AdministrativeArea for its national legislature.

Memberships correspond to statements — not items — in Wikidata, so commons\_api.wikidata.models. LegislativeMembership doesn't subclass commons\_api.wikidata.models.WikidataItem.

## <span id="page-7-0"></span>**1.4 API**

commons-api has an API built on top of django-rest-framework and exposed at /api/. The API is a standard use of django-rest-framework, split across:

- commons\_api.wikidata.api (the rest\_framework.routers.DefaultRouter definition, where viewsets get wired in)
- commons\_api.wikidata.viewsets (these handle the list and detail views for API objects, using serializers and renderers)
- commons\_api.wikidata.serializers (these extract data from ORM objects into a simple Python data structure)
- [commons\\_api.wikidata.renderers](#page-8-3) (these turn the simple Python data structure into representations (e.g. JSON, CSV) to send to clients.

## CHAPTER 2

#### Reference

#### <span id="page-8-5"></span><span id="page-8-1"></span><span id="page-8-0"></span>**2.1 Tasks**

#### <span id="page-8-4"></span>**2.1.1 Updating from Wikidata**

commons\_api.wikidata.tasks.**refresh\_labels**(*app\_label*, *model*, *ids=None*, *queued\_at=None*) Refreshes all labels for the given model commons\_api.wikidata.tasks.**refresh\_country\_list**() commons\_api.wikidata.tasks.**refresh\_legislatures**(*id*, *queued\_at*) commons\_api.wikidata.tasks.**refresh\_members**(*id*, *queued\_at*) commons\_api.wikidata.tasks.**refresh\_districts**(*id*, *queued\_at*)

#### **2.1.2 Updating boundaries from Wikimedia Commons**

#### **2.1.3 Updating boundaries from proto-commons repositories**

#### <span id="page-8-2"></span>**2.2 Querying Wikidata**

commons\_api.wikidata.utils.**templated\_wikidata\_query**(*query\_name*, *context*)

#### <span id="page-8-3"></span>**2.3 Renderers**

**class** commons\_api.wikidata.renderers.**GeoJSONRenderer**

```
format = 'geojson'
```
#### <span id="page-9-0"></span>**media\_type = 'application/vnd.geo+json'**

**render**(*data*, *accepted\_media\_type=None*, *renderer\_context=None*) Render *data* into JSON, returning a bytestring.

```
to_geojson(data)
```
**class** commons\_api.wikidata.renderers.**PopoloJSONRenderer**

```
format = 'popolo-json'
```

```
media_type = 'application/popolo+json'
```
**membership\_to\_popolo**(*data*)

**organization\_to\_popolo**(*data*, *classification=None*)

**person\_to\_popolo**(*data*)

**render**(*data*, *accepted\_media\_type=None*, *renderer\_context=None*) Render *data* into JSON, returning a bytestring.

**to\_m17n**(*data*)

# CHAPTER 3

Indices and tables

- <span id="page-10-0"></span>• genindex
- modindex
- search

Python Module Index

<span id="page-12-0"></span>c

commons\_api.wikidata.renderers, [5](#page-8-3)

## Index

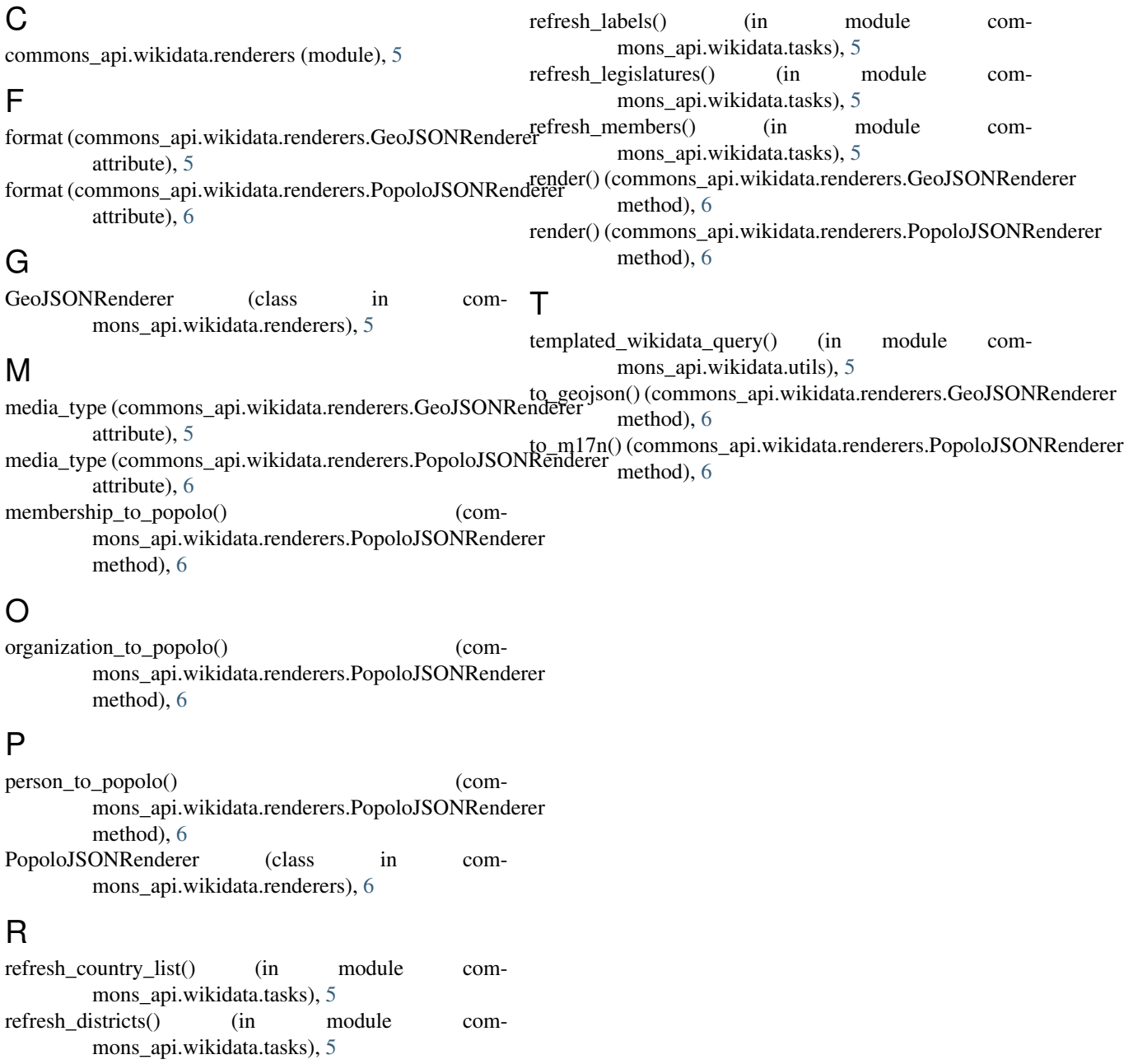